## How to disable microsoft security essentials in windows 8

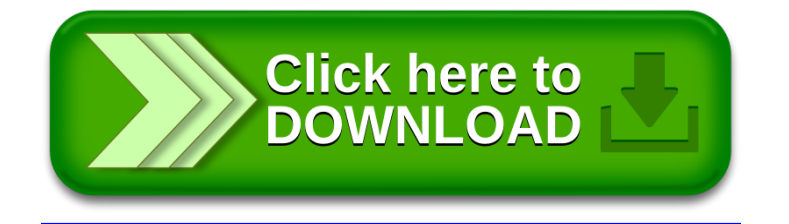